**[马光彬](https://zhiliao.h3c.com/User/other/326)** 2014-06-25 发表

## **iMC EIA 7.0 (E0203H06)的版本发布**

**一 适用范围及配套说明**

iMC EIA 7.0 (E0203H06)版本正式发布,使用范围为国内和海外市场。

1、历史版本号

历史版本号如表1所示:

表1 历史版本号

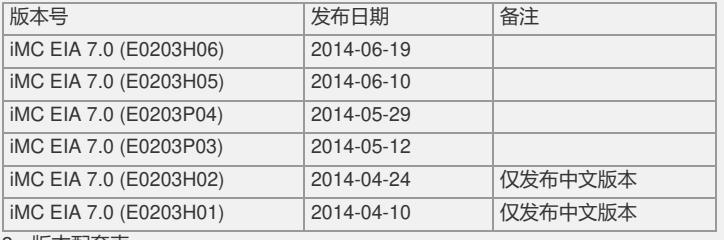

2、版本配套表

iMC EIA 7.0 (E0203H06)只能在iMC EIA 7.0 (E0203P04)和iMC EIA 7.0 (E0203H05) 上安装,iMC EIA 7.0 (E0203H06)补丁包含iMC EIA 7.0 (E0203H05)补丁功能。

## 3、版本使用限制

(1) 对于对于Windows生成的二进制证书,可以导入证书与私钥处于同一文件的 pfx文件,但无法导入独立的cer证书和pvk私钥,此问题产生的原因是产品依赖的外部 库不支持。

(2) Windows/Linux环境下,部署EIA/DAM时,到设置数据库用户ead/dam的密 码时,不能设置包含"&"这个字符的密码,否则部署后不能使用。

(3) 对于闲置切断时长,以太网交换机处理不一致:如配置闲置切断disable即设 备闲置非使能,服务器给设备返回了闲置切断时长,部分设备如S3526、S5516、S65 06等无论用户连接是否闲置,达到这一时长后设备就自动切断用户的连接;

而S3026E、S3026、S3526E等则根据某个未知的缺省流量判断闲置状态,如闲置时 间达到返回的切断时长再切断用户的连接。

(4) 以太网交换机上传用户IP地址实现静态IP地址绑定功能,设备端配置自助服 务URL地址实现自助修改密码、代理检测等功能,以及用户提示信息下发透传等功能 须我司的认证客户端支持。

(5) 以太网交换机产品,部分型号有与802.1x特性不能共存的特性,具体情况联 系相关产品人员。以下结果仅供参考:

? S3x26E/S3x26H/S3x26EF、S3050上和802.1x互斥的特性有:STP/最大地址学习个 数/全局禁止学习(仅S3050有);

? S3026/S2008/S2016/S2403H和802.1x互斥的特性有:STP/最大地址学习个数/全局 禁止学习;

? S3526/S3026F和802.1x互斥的特性有:STP/最大地址学习个数。

(6) 终端拓扑目前仅实现为用户直接接到接入设备上,无法显示用户与接入设备 之间的设备。

(7) 终端拓扑目前的实现为每次打开后设置终端用户展现与锁定,关闭后不能保 存。

(8) 防破解及客户端版本号检测特性需要与iNode PC 3.60-E6202版本及后续版 本配合,其他客户端版本不能使用防破解及客户端版本号检测特性。

(9) 批量导出帐号功能中,当导出为csv格式文件时,如果要将此导出文件内容 再次导入,则必须将此导出文件另存一份,然后将副本文件导入,否则无法导入成功  $\lambda$ 

(10) iMC EIA进行LDAP认证时,不支持EIA和LDAP之间进行NAT转换的组网环 境。

(11) 如果要在Portal网页认证方式下支持Portal NAT穿越,设备必须支持将用户I P透传给iMC EIA。

(12) Portal NAT穿越认证仅支持 Portal服务器与Portal网关间存在NAT设备的场景 。

(13) 双机冷备的环境,当主机宕机后,由备机为用户提供服务。如果用户在主机 恢复之前在备机的自助服务中进行了修改密码的操作,那么在主机恢复且备机的数据 尚未恢复到主机的这段时间内,用户会出现认证失败的情况。建议备机自助不要对最 终用户提供服务。

(14) 系统提供了JAVA内存修改工具,可以根据实际用户数情况、用户自助系统 和Portal组件所在机器配置情况,酌情使用此工具进行内存调整。使用client/bin目录下

```
的setmem命令来重新设置java启动参数,设置完成后需要重启服务器。
在命令行模式下进入<iMC安装目录>\Client\bin\,运行如下命令。其中****标识设置的
内存大小,单位为M,范围是256-8192 (32位服务器建议设置为1024M, 64位服务器
建议设置为2048M)。
setmem<sup>****</sup>
(如果用户自助、Portal与iMC 平台分布式部署,将Portal服务器上的iMC\client\bin\st
artup.bat中的如下红色部分的内容修改为1024 (64位服务器为2048), 保存后重启服
务器。set JAVA_OPTS=-server –Xmx1024m -Xrs -XX:PermSize=64m -XX:MaxPerm
Size=384m)
(15) 用户认证时Portal网关设备会将系统名(sysname)作为端口的一部分,因此P
ortal网关中的设备系统名(sysname)只能包含如下字符:[A,Z]∪[a,z]∪[0,9]∪{-
_.@}, 否则,会出现用户认证失败。
(16) 通过按需同步上线并自动进行开户的LDAP用户,在一定的时间间隔内(最
长3个小时)是无法查询到平台用户信息,在此期间不能登录用户自助平台。
(17) LDAP服务器上的用户密码不能包含空格,否则LDAP用户会同步失败。
(18) 如果使用Portal IPv6网页认证功能同时iMC安装在Windows Server 2008操
作系统时,Portal组件必须与平台分布式部署,同时修改Portal组件安装目录的client\c
onf\applicationContext.xml文件中添加以下一行配置:
<property name="useNonBlocking" value="false"/>。
(19) 如果现场实施过程中有通过DBMAN备份恢复方式实现系统冷备功能
(Windows环境,Linux环境不需要处理),且主机是分布式部署(即iMC平台部署在
一台服务器上, iMC EIA部署在一台服务器上), 冷备机是集中式部署 (即iMC平台和
iMC EIA部署在一台服务器), 需要在主机的iMC平台服务器SQL Server数据库上执
行如下脚本(需要使用sa用户登录SQL Server管理器,注意,一定要选择在config_db
数据库下执行)
if not exists (select * from master.dbo.syslogins where loginname = N'ead')
BEGIN
 declare @logindb nvarchar(132), @loginlang nvarchar(132) select @logindb = N'e
ad', @loginlang = N'简体中文'
 if @logindb is null or not exists (select * from master.dbo.sysdatabases where nam
e = \textcircled{a}logindb)
   select @logindb = N'config_db'
 if @loginlang is null or (not exists (select * from master.dbo.syslanguages where n
ame = @loginlang) and @loginlang <> N'us_english')
   select @loginlang = @@language
    EXEC ('CREATE LOGIN ead WITH PASSWORD=''iMC5_uameadcams'', DEFA
ULT_DATABASE=' + @logindb + ', DEFAULT_LANGUAGE=' + @loginlang + ', CHE
CK_POLICY=OFF')
END
GO
/****** Object: User ead Script Date: 2005-2-25 14:11:14 ******/
if not exists (select * from dbo.sysusers where name = N'ead' and uid < 16382)
 EXEC sp_grantdbaccess N'ead', N'ead'
GO
/****** Object: User ead Script Date: 2005-2-25 14:11:14 ******/
exec sp_addrolemember N'db_datareader', N'ead'
GO
/****** Object: User ead Script Date: 2005-2-25 14:11:14 ******/
exec sp_addrolemember N'db_datawriter', N'ead'
GO
执行完成后, 选择config_db数据库, 右键点击刷新, 然后能看到config_db数据库中
创建了ead用户,如下下图所示:日 <mark>9</mark> config_db<br>田 国 数据库关系图
                                     selec
                                  if @login<br>selec<br>EXEC
      中国 本
      由 ■■ 表<br>田 ■■ 視图<br>田 ■■ 同文词<br>田 ■ 可编程性
                               END
                              GO
      E Service Broker
      田 ■ 存储<br>田 ■ 安全性
                               /****** Objec
                               \begin{array}{c|c|c|c|c|c} \hline \textbf{1} & \textbf{0} & \textbf{0} & \textbf{0} & \textbf{0} \\ \hline \textbf{1} & \textbf{0} & \textbf{0} & \textbf{0} & \textbf{0} & \textbf{0} \\ \hline \end{array}\vert \cdot \vert
```
□ 消息 | 命令已成功完成。 (20) 如果使用微软的Active Directory做PEAP MS-chapV2认证,根据802.1x认证 客户端类型的不同,需要在"PEAP认证域控配置"中配置"域控服务器操作系统版本": 1、如果使用Windows操作系统自带的802.1x认证客户端,必须将"域控服务器操作系 统版本"设置为"Windows 2003或之前版本"; 2、如果使用iNode客户端,需要将"域控服务器操作系统版本"设置为实际的Active Directory服务器操作系统版本,并且在用户认证时用户名输入框中不能输入域名前缀  $\bullet$ (21) 如果用户使用证书认证(PEAP或EAP-TLS)同时又使用漫游,则接入设备 、漫游地服务器和宿主地服务器三者之间的共享密钥必须设置相同,否则用户不能正 常通过认证。 (22) 中文版本EIA支持中文、英文帐号名,不支持俄文、泰文等帐号名,英文版 本不支持中文、俄文、泰文等帐号名,只支持英文帐号名。 (23) 向H3C设备下发配置时,禁止在设备做如下配置:在vty终端配置自动执行命 令(auto-execute command XXX);向其它终端发布广播消息(send all)。 (24) EIA快速配置功能不支持向H3C的MSR和SR两个系列设备下发二层接入(80 2.1X和MAC)的配置。 (25) 当EIA部署在Linux服务器上时,不支持向HP设备下发配置。 (26) 不支持向HP E6600ml-24XG下发端口配置。 (27) 当EIA部署在Linux Redhat6.1服务器上时, 如果使用快速配置功能, 服务器 需安装Telnet客户端软件包,具体参见iMC平台手册《Red Hat Enterprise Linux Serve r 6.1 安装指导》。 (28) 查看快速配置的命令行执行过程时,由于显示宽度的限制以及设备响应速度 的影响,一条命令行可能会折行显示。 (29) 在Apache+Tomcat集成环境使用Portal静态网页认证时(即默认通过8888端 口的portal网页认证),用户认证通过后,页面不能自动跳转到用户认证前输入的页面 。 (30) 增加LDAP服务器和同步策略时,使用逗号和分号作为Base DN和子Base D N的分隔符,分隔符前后不能包含空格,否则会同步用户失败。 (31) 如果连接到同一台设备的多个PC都使用同一个帐号进行认证,这样设备上 就有多个相同的在线用户,此时设备向EIA发送计费更新报文时,这些相同在线用户的 计费更新包会同时发出,导致EIA无法全部响应这些计费更新报文,从而导致部分用户 异常下线。 (32) 在IPV6组网中不支持通过HTTP UserAgent和DHCP方式对终端信息(厂商 、操作系统、终端类型)进行识别。 (33) NAT环境下,不支持通过BYOD页面进行用户注册和登录。 (34) iMC EIA 7.0 (E0203)版本与iMC PLAT 7.0 (E0202)版本配合,申请EIA Lice nse时需要包含UAM License信息, 否则会出现用户自助、EAD和Portal组件加载失败 。 (35) 对于iMC上不存在的帐号进行按需实时认证,不支持中文OU,否则用户认证 会失败,提示用户不存在。 **二 增减特性说明** 新增特性: 无。 修改特性: 无。 删除特性: 无。 **三 相对前一版本解决的问题 201405210284** 首次发现版本:iMC EIA 7.0 (E0201) 问题产生条件:在增加LDAP服务器页面,服务器类型选择为"LDAP通用服务器"; **[一般]**问题现象:在增加LDAP服务器页面,帐号名形式的"增加前缀"选项被隐藏,不 能在同步的帐号名前面增加前缀。 **201405230269** 首次发现版本:iMC EIA 7.0 (E0101) 问题产生条件:进入 Portal设备信息配置页面; **[一般]**问题现象:在Portal设备信息配置页面不能增加中国移动Portal协议标准。 **201406120179** 首次发现版本:iMC EIA 7.0 (E0203P03) 问题产生条件:Portal认证方式下大量用户上线; **[一般]**问题现象:大概率出现无法获取数据库连接,导致配置台所有涉及要发给Portal 服务器通知报文的操作响应都变慢。 **201406070308** 首次发现版本:iMC EIA 7.0 (E0203)

问题产生条件:在AD上创建账号时设置"下次登录需要修改密码";然后将创建的帐号 同步到iMC上; **[一般]**问题现象:账号登录上线后,弹出修改密码框,输入旧密码与新密码点击确定 按钮后,提示密码修改失败。 **201406160607** 首次发现版本:iMC EIA 7.0 (E0203) 问题产生条件: 在iMC上配置用户认证上下线通知; **[一般]**问题现象:与X厂商设备配合不能正常进行流量限速。 **201406170193** 首次发现版本:iMC EIA 7.0 (E0101) 问题产生条件: 部署iMC EIA主服务器和冷备服务器。 **[一般]**问题现象:登录用户主服务器用户自助,查询上网明细时,不能设置明细信息 从冷备服务器查询。 **201406160479** 首次发现版本:iMC EIA 7.0 (E0101) 问题产生条件:部署iMC EIA主服务器和冷备服务器。 **[一般]**问题现象:用户登录冷备自助服务器能进行修改用户信息和充值等操作。 **201406180210** 首次发现版本:iMC EIA 7.0 (E0101) 问题产生条件:用户使用流量计费方式,在系统参数中设置流量统计单位设置为1024 (大于1)。 **[一般]**问题现象:用户认证通过后在线表中记录的流量不正确,如果用户异常下线,EI A对该用户进行老化处理时流量计费不正确。

如要完整的了解该版本累计解决的软件BUG,请参看配套的《iMC EIA 7.0 (E0203H0 6)版本说明书》。